LAN PDF

https://www.100test.com/kao\_ti2020/242/2021\_2022\_\_E8\_B0\_88L AN\_E7\_94\_A8\_E6\_c101\_242570.htm

 $MSN$ 

ISA Server 2004

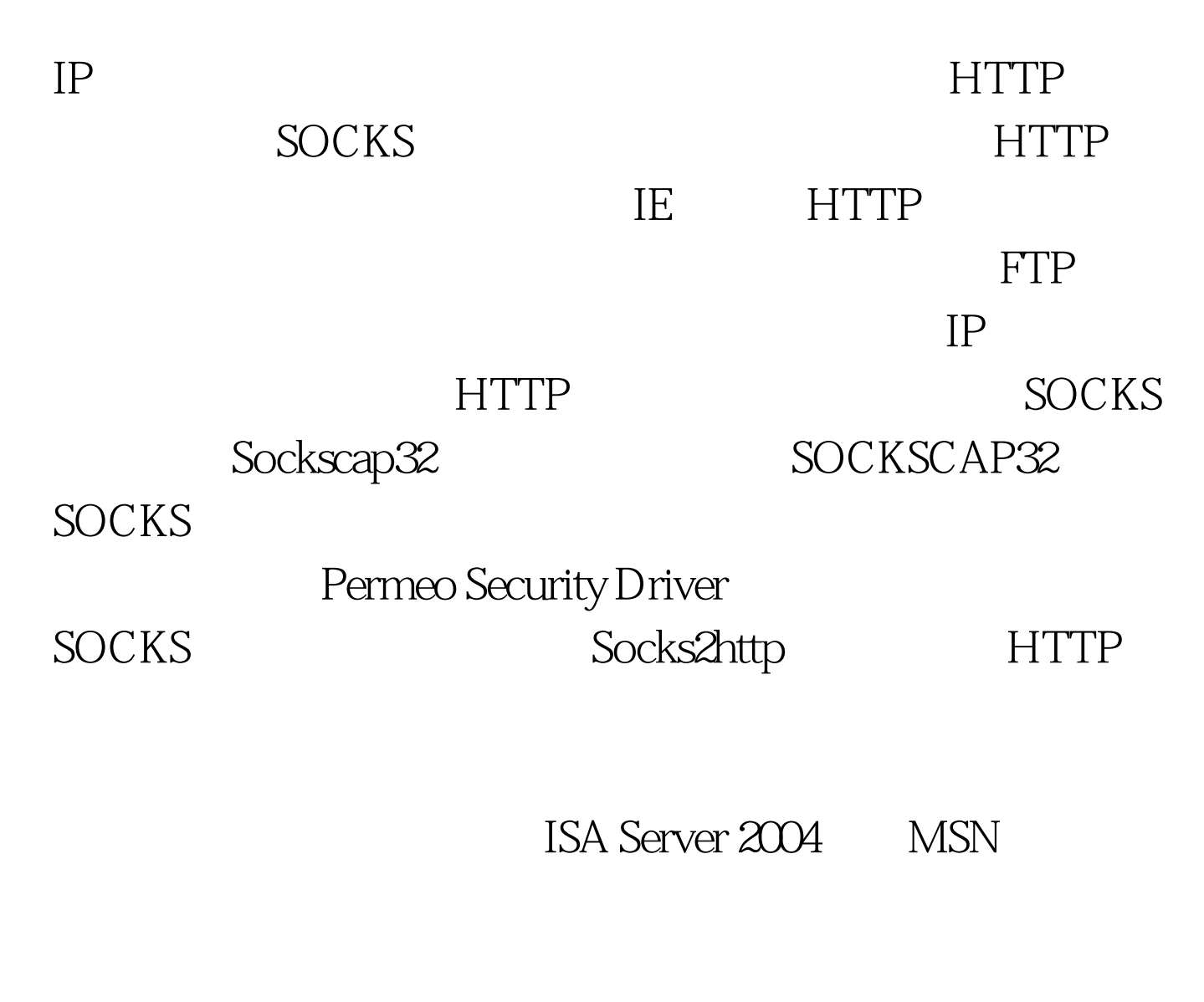

HTTP SOCKS

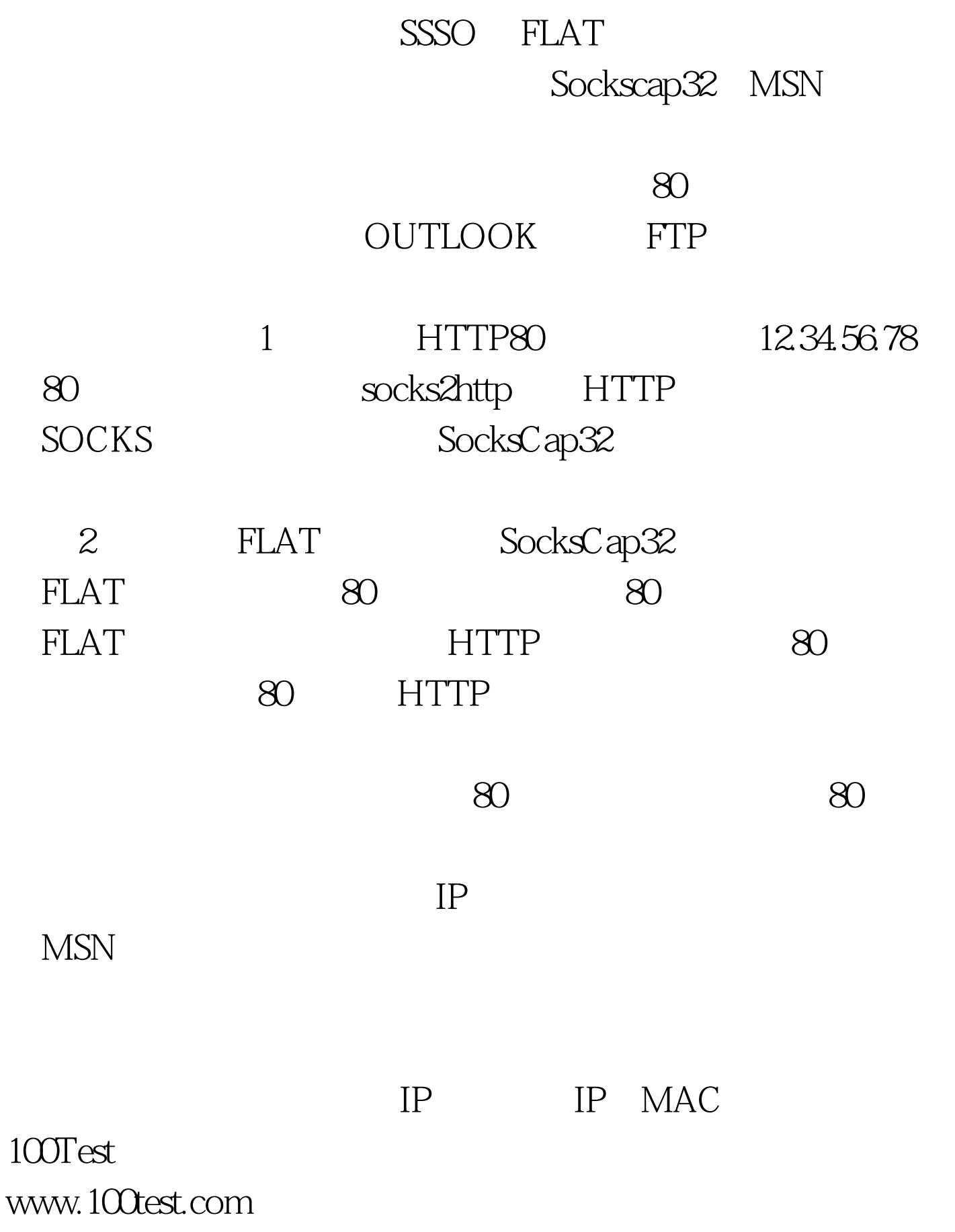